# **SOLIDWORKS TRAINING**

# ENABLING INNOVATION<br>CHALLENGE THE STATUS QUO

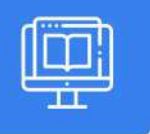

#### **SOLIDWORKS SHEET METAL**

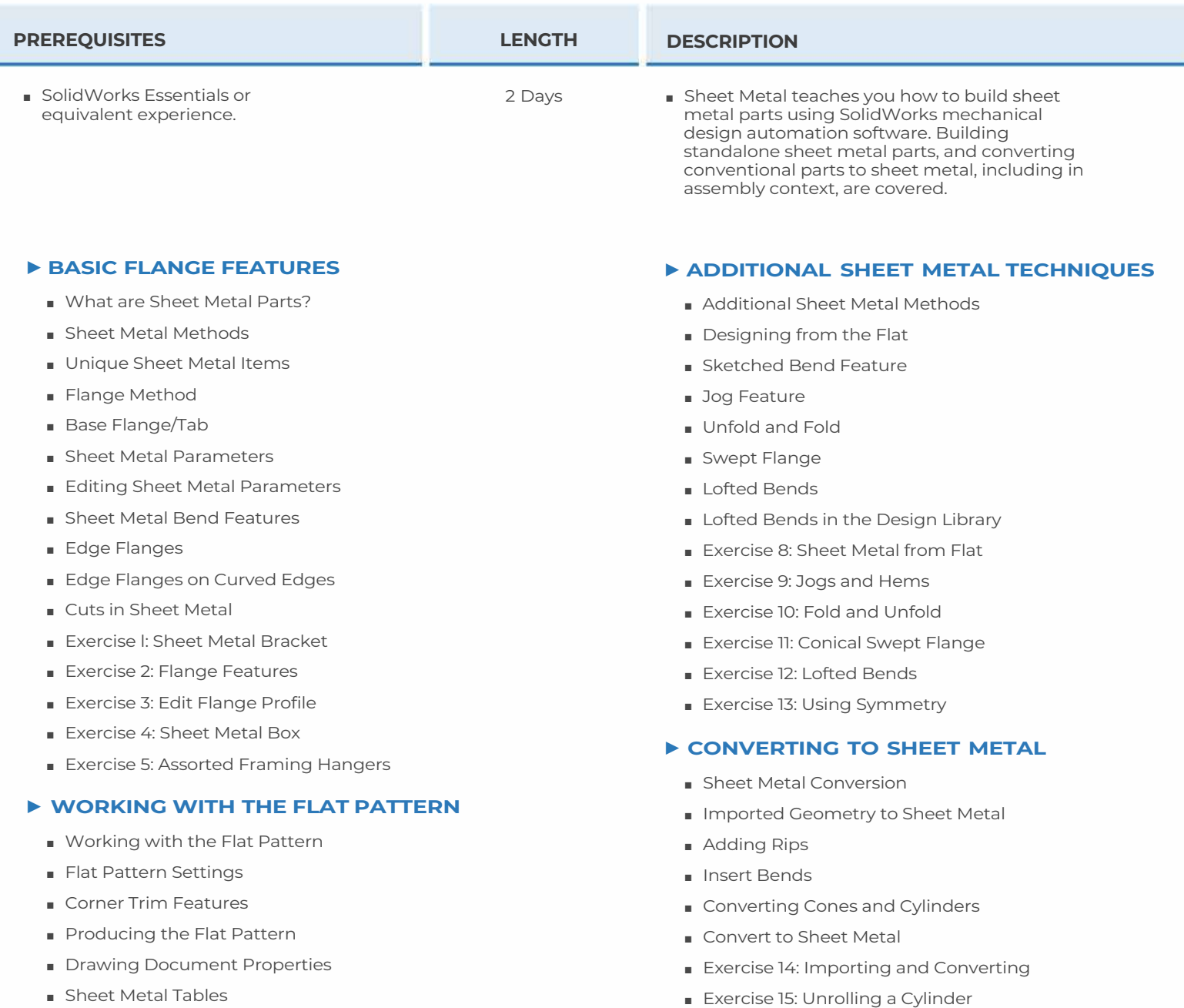

- Exporting the Flat Pattern
- Exercise 6: Flat Pattern Settings
- Exercise 7: Working with Corners

## **CAD MicroSolutions Inc.** www.cadmicro.com

GTA: 30 International Bvd. #1, Toronto, ON, M9W 6L9, Canada **TRI-CITIES:** 225 Pinebush Rd, Suite 102, Cambridge, ON, NlT 189 **Phone:** (416) 213-0S33 I **Toll-Free:** 1 (888) 401-5885 **1**<br> **1 contact@cadmicro.com** | sales@cadmicro.com

■ Exercise 16: Converting to Sheet Metal Practice

■ Exercise 17: Convert with Rips ■ Exercise 18: Sheet Metal Hopper

# **SOLIDWORKS TRAINING**

## **ENABLING INNOVATION CHALLENGE THE STATUS QUO**

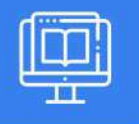

### **SOLIDWORKS SHEET METAL**

#### ► **MULTI BODY SHEET METAL PARTS**

- Multibody Sheet Metal Parts
- Multi bodies with Base Flange
- Sheet Metal Parameters for Multi bodies
- Cut List Item Properties for Multibodies
- Flat Pattern Drawing Views for Multibodies
- Cut List Balloon Annotations
- Exporting to DXF/DWGs with Multibodies
- Convert with Multibodies
- Hiding and Showing Bodies
- Using Split with Sheet Metal Parts
- Patterning for Multibodies
- Using Edge Flanges to Merge Bodies
- Interfering Bodies
- Combining Sheet Metal with Other Bodies
- Exercise 19: Toolbox
- Exercise 20: Mirroring and Merging Bodies
- Exercise 21: Sheet Metal Trailer

#### ► **FORMING TOOLS & GUSSETS**

- Sheet Metal Forming Tools
- Standard Forming
- Form Tool Features in the Flat
- Part Document Properties
- Custom Forming Tools
- Split Line
- Forming Tool
- Form Tools in Drawings
- Sheet Metal Gusset
- Exercise 22: Forming Tool
- Exercise 23: Sheet Metal Gusset

#### ► **ADDITIONAL SHEET METAL FUNCTIONS**

- Additional Sheet Metal Functions
- Cross-Breaks
- Vent Features
- Mirror Parts
- Tab and Slot
- Process Plans
- Sheet Metal Costing

**CAD MicroSolutions Inc.** www.cadmicro.com

GTA: 30 International Bvd. #1, Toronto, ON, M9W 6L9, Canada **TRI-CITIES:** 225 Pinebush Rd, Suite 102, Cambridge, ON, NlT 1B9 **Phone:** (416) 213-0533 I **Toll-Free:** l (888) 401-5885 contact@cadmicro.com I sales@cadmicro.com